## *Im Netzwerk der Informationen 3*

## *Im GLASWELT-net unterwegs*

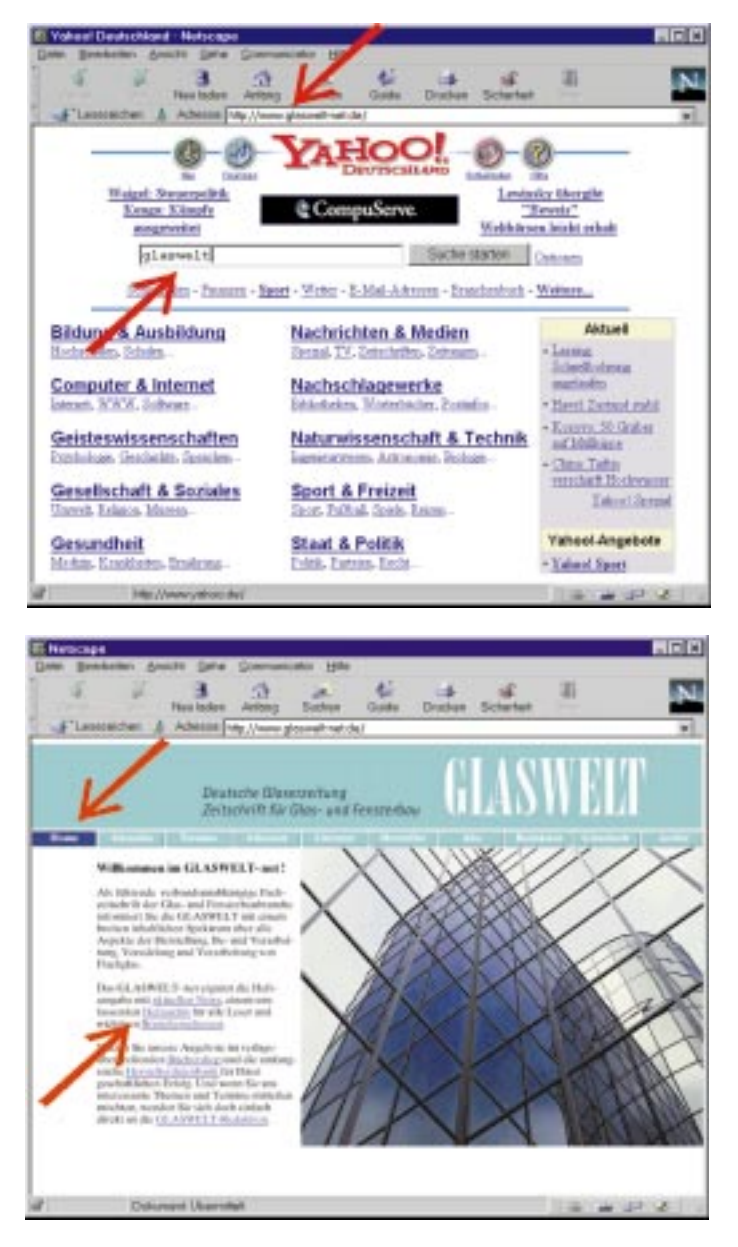

Die Startseite (Homepage) ist die eigentliche Schaltzentrale im GLASWELT-net. Von hier aus kann man sich über die Buttonleiste oder über die unterstrichenen Schlüsselbegriffe weiterbewegen. Neben neusten Branchen-Informationen auf der "Aktuelles"-Seite und einer ausführlichen Terminliste gibt es für alle GLASWELT-Leser eine umfangreiche Datenbank der letzten GLASWELT-Jahrgänge. Großen Nutzwert für alle Besucher hat sicherlich die Hersteller-Datenbank mit über 1500 Einträgen. Wer Branchenadressen und -telefonnummern von Handwerksorganisationen, wichtigen InUm auf die Internetseiten der GLASWELT zu gelangen, muß nur die Adresse "www.glaswelt-net.de" in das Internet-Programm (z. B. "Netscape Navigator" oder "MS-Internet-Explorer") eingetragen werden. Etwas umständlicher ist der Weg über eine Suchmaschine wie "Yahoo". Gibt man dort einen geeigneten Suchbegriff wie z. B. "glaswelt" ein, kommt man ebenfalls rasch zum Ziel.

Bevor er auf die eigentliche Startseite gelangt, kann der GLASWELT-Besucher noch seine bevorzugte Landessprache wählen.

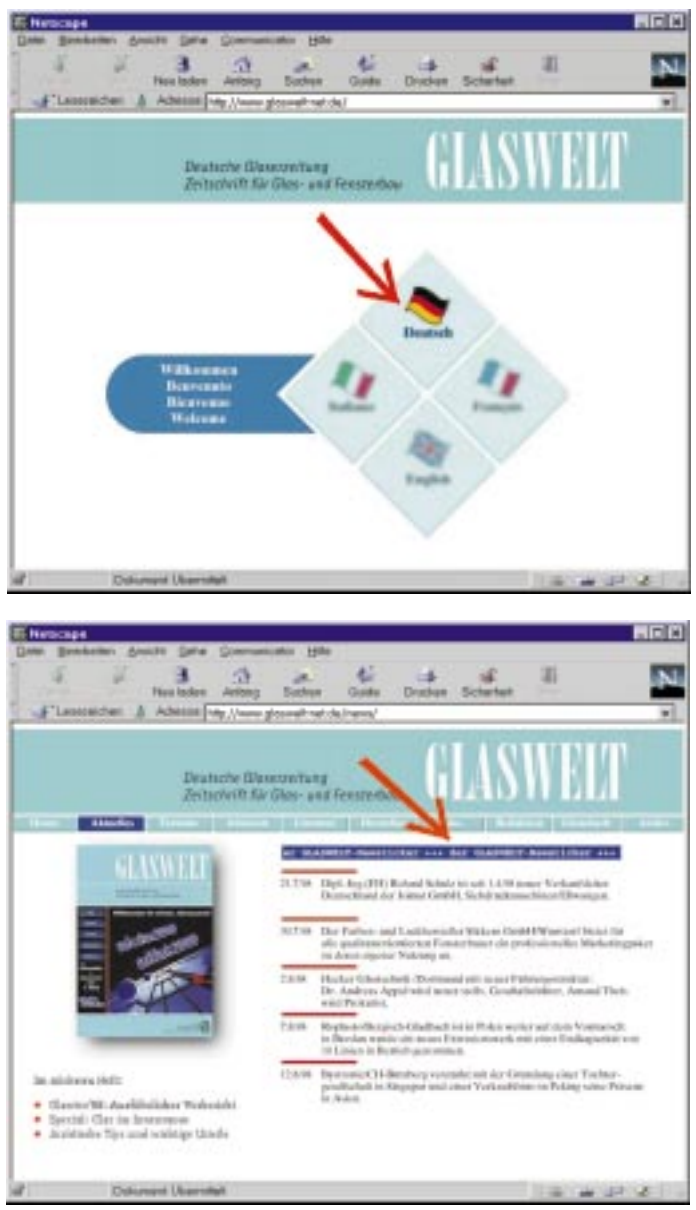

formationsstellen oder Aus- und Weiterbildungsstätten sucht, wird ebenfalls im GLASWELT-net rasch fündig. Vielleicht ein kleiner Online-Besuch in der Redaktion? Wir freuen uns über Ihren kurzen Gruß, einen Terminvorschlag oder einen Themenwunsch im Gästebuch. Bis zum nächsten Mal im Internet-Branchentreff, dem GLASWELT-net. *Bernd Weisheit*